# Expressions littérales

# I - Introduction : formules

Vous avez déjà rencontré des formules, en mathématiques...

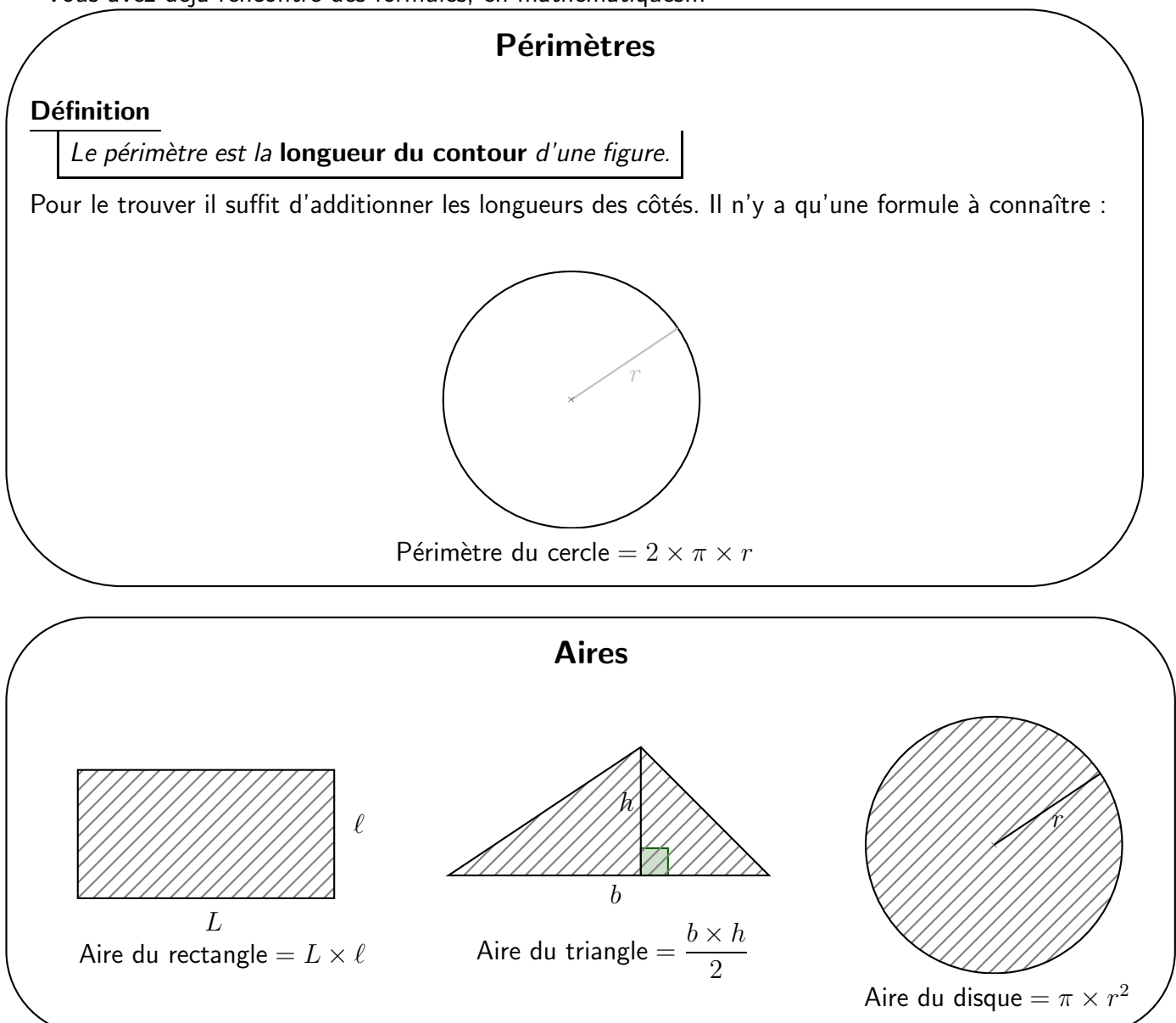

... mais vous avez (peut-être) déjà rencontré des formules dans d'autres situations :

• On peut calculer l'indice de masse corporelle (IMC) avec la formule :

$$
\frac{P}{T \times T}
$$
 où *P* est le poids en kg et *T* la taille en m

• On calcule la vitesse en divisant la distance parcourue par la durée du parcourt. Cela se note souvent :

$$
\frac{d}{t}
$$
 où *d* est la distance et *t* le temps

• Pour calculer la pointure adaptée à un pied, on utilise la formule (en arrondissant à l'entier supérieur) :

 $1, 5 \times (t+1)$  où t est la taille du pied (en cm)

La particularité d'une expression qu'on appelle « formule » par rapport à une autre expression comme  $(6 - 7) \times 2 - (3 + 5)$  c'est qu'elles contiennent une ou des **lettre(s)** à la place des nombres. On appelle ces expressions des expressions littérales.

## II - Définitions

On peut utiliser une ou des lettres à la place de nombres dans des calculs. Chaque lettre remplace une valeur que l'on ne connaît pas, ou qui peut changer.

Les mathématiciens utilisent très souvent la lettre  $x$ .

#### **Définition**

Une expression littérale est un enchaînement d'opérations qui peut contenir des nombres et des lettres.

Une lettre présente dans une expression littérale s'appelle :

- une variable si sa valeur est amenée à changer,
- une inconnue si sa valeur est fixe (c'est juste qu'on ne la connaît pas).

#### Exemples

1) Les expressions suivantes sont des expressions littérales :

 $24 \times x$  5 + x × 6 9 × y - 7  $3 + a$ 5

S'il n'y a pas de contexte (comme c'est le cas dans cet exemple), on ne peut pas savoir si on manipule une variable ou une inconnue.

2) Dans l'activité informatique que l'on a fait, le curseur est une variable, qu'on peut faire varier entre 0 et 10. On peut noter cette variable avec une lettre, par exemple  $x$ . On peut alors exprimer le périmètre de la figure en fonction de  $x$  :

$$
40 + 2x
$$

On peut également exprimer l'aire du polygone :

$$
100 - x \times \frac{x}{2}
$$

Nous verrons dans un prochain chapitre comment trouver ces résultats nous-mêmes!

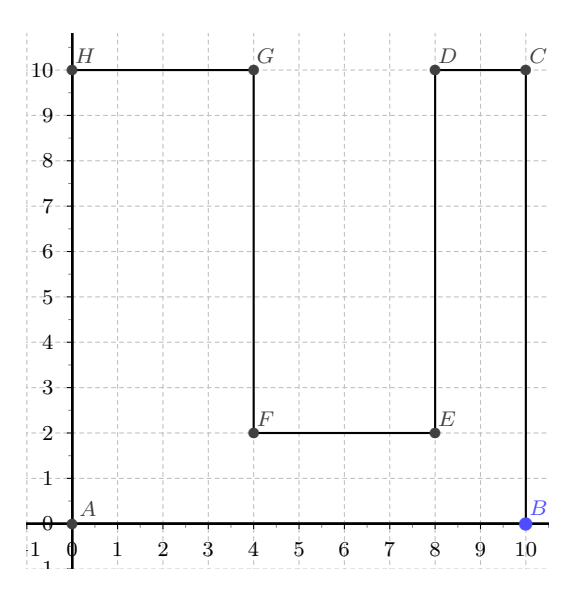

<https://www.geogebra.org/classic/rjtrhxj2>

### III - Remplacer une lettre par une valeur

Vous allez avoir de nombreux exercices dont la consigne ressemble à :

Calculer l'expression  $5 \times x - 3$  pour  $x = 2$ .

 $\alpha \ll x = 2$   $\gg$  signifie qu'on peut remplacer x par 2 à n'importe quel endroit. On va donc remplacer x par 2 dans l'expression qu'on me demande de calculer.

Pour répondre à l'énoncé encadré, je dois écrire dans mon cahier :

Pour  $x = 2$ , on a  $5 \times x - 3 = 5 \times 2 - 3 = 10 - 3 = 7$ .

Attention : bien souvent, la lettre correspond à une variable, cela signifie qu'on peut la remplacer par des valeurs différentes, même dans un même exercice.

Par exemple :

Pour  $x = 6$ , on a  $5 \times x - 3 = 5 \times 6 - 3 = 30 - 3 = 27$ . Pour  $x = 10$ , on a  $5 \times x - 3 = 5 \times 10 - 3 = 50 - 3 = 47$ .  $\mathcal{L}$ Cela ne veut pas dire que  $27 = 47!$ 

Il est donc important de bien écrire ce qu'on est en train de calculer et pour quelle valeur de  $x$ , et de faire des phrases distinctes.

Exercices n°13, 14 et 16 page 104